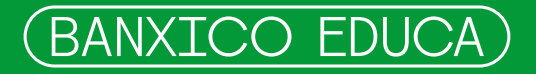

# **Guía Mi Ahorro e inversión**

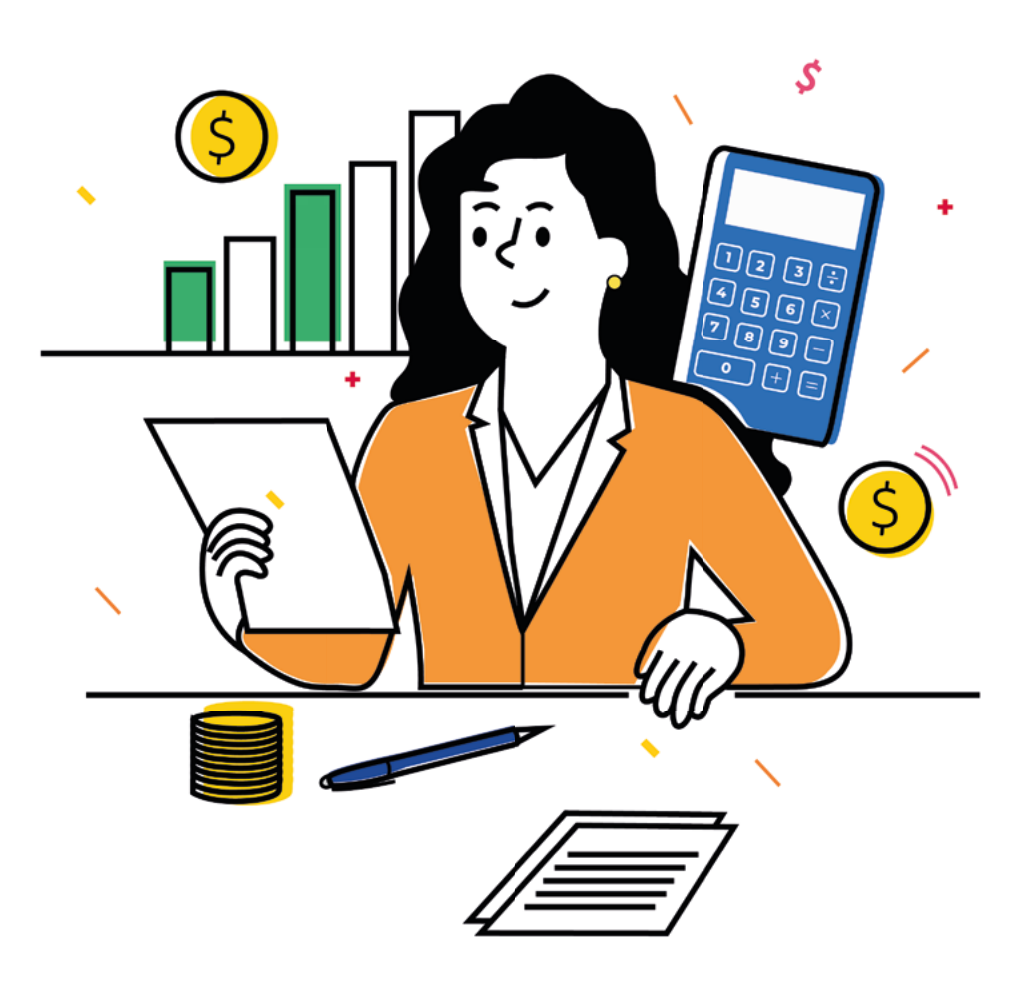

# **Contenido**

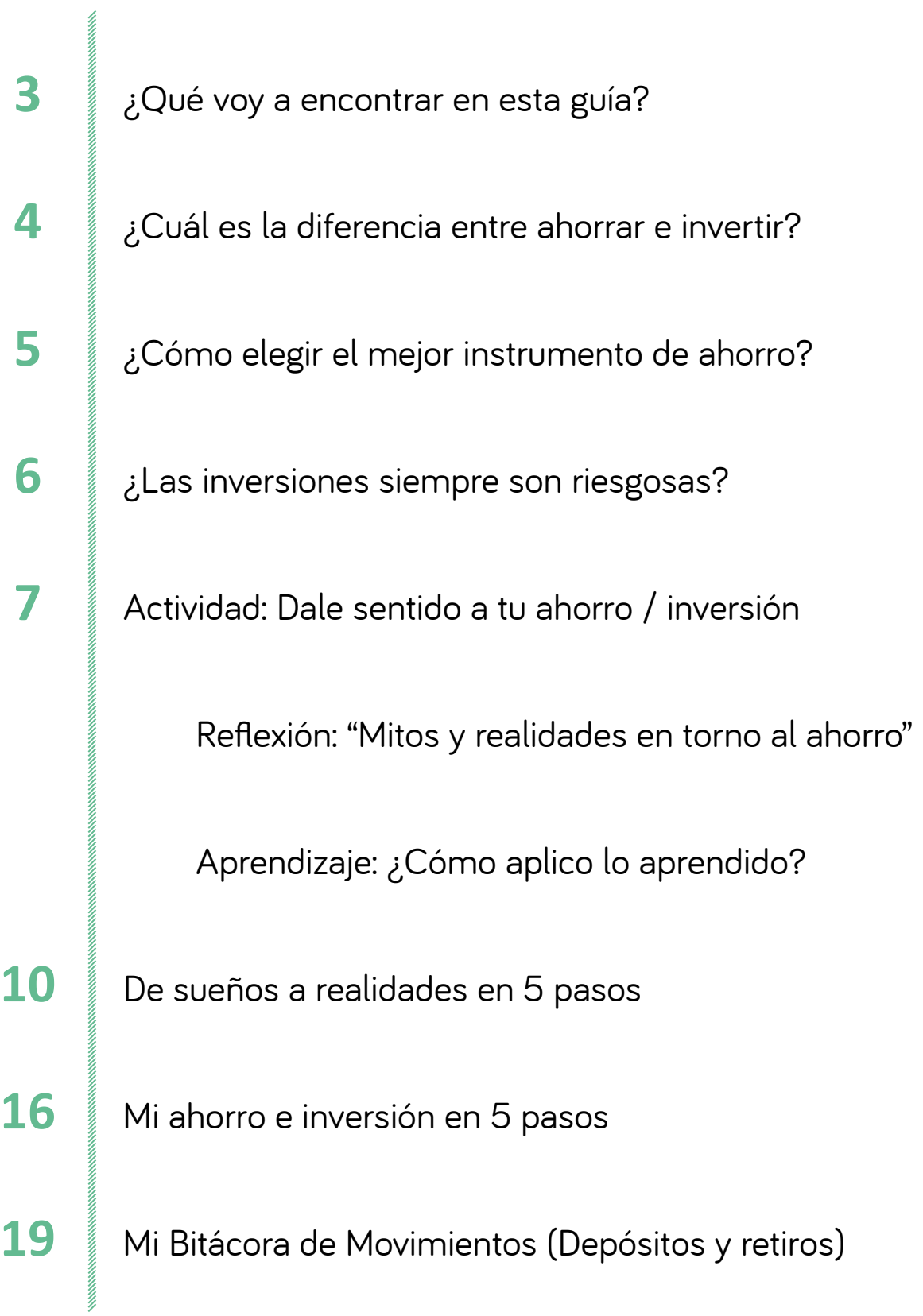

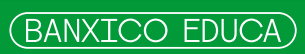

<span id="page-2-0"></span>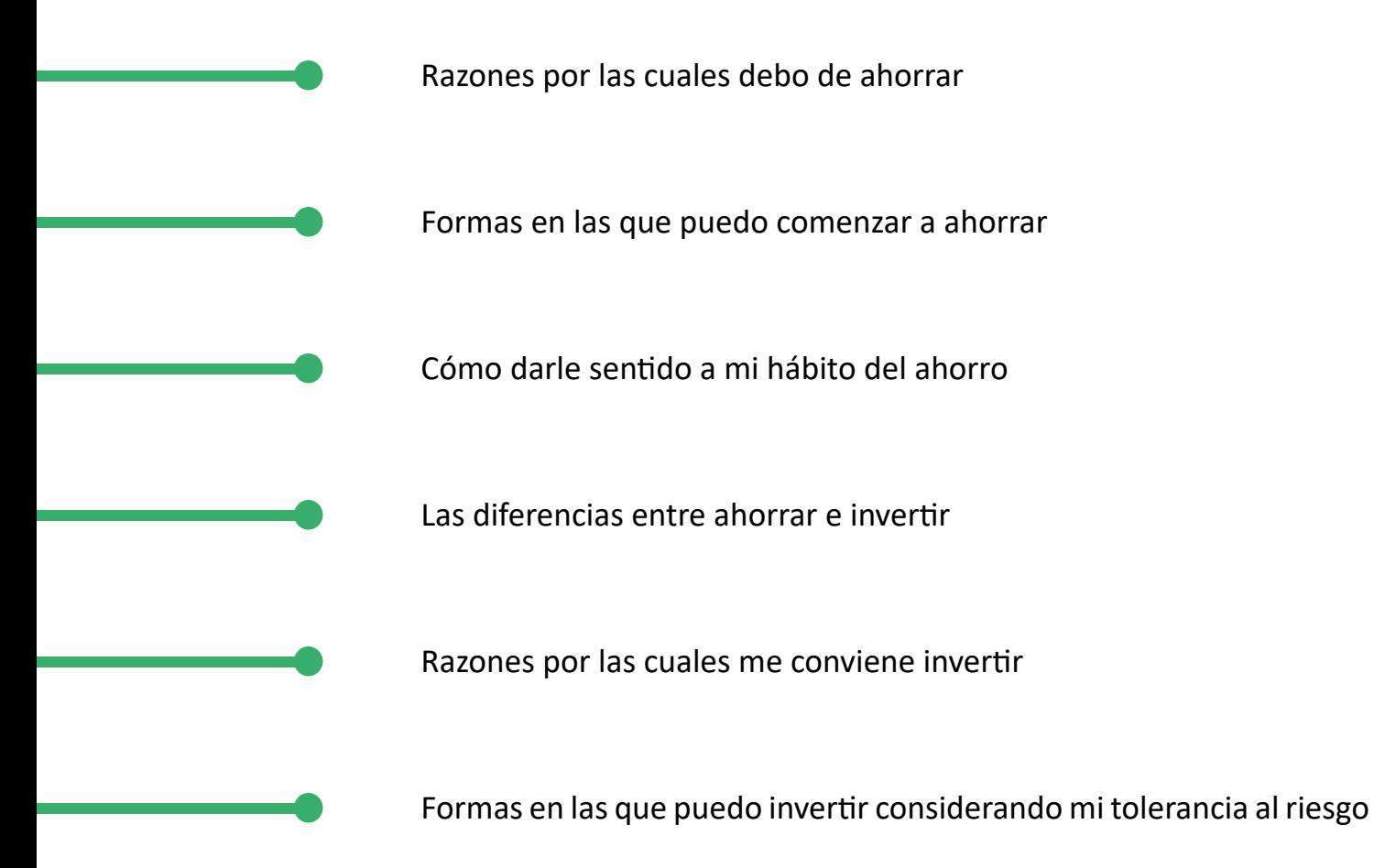

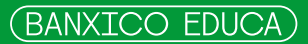

<span id="page-3-0"></span>La mayor parte de las personas consideran que ahorrar e invertir es casi lo mismo, que la diferencia son los montos de dinero que se asigna a cada uno de ellos y los rendimientos que dan; sin embargo, la realidad es otra.

- Para que el ahorro y la inversión cobren sentido, en primer lugar tiene que existir una **1)** motivación de por medio. Puedes asignar un fin determinado a esa cantidad que has decidido no gastar, ya sea para:
	- Adquirir en un futuro un bien o servicio (computadora, ropa, vacaciones, etc.) •
	- Crear un fondo para imprevistos que te permita vivir más tranquilo (descomposturas, mantenimiento de casa, pago de deducibles del seguro por accidente o enfermedad, etc.).  $\bullet$
	- Hacer realidad algún sueño o alcanzar una meta (poner un negocio, comprar una casa, hacer un posgrado, invertir en la Bolsa Mexicana de Valores, etc.).  $\bullet$
- A diferencia de la inversión, el **ahorro** está más relacionado con la compra de cosas **2)** específicas que tenemos en mente adquirir en el corto plazo, así como con la creación de "guardaditos" para cualquier imprevisto. Por lo general, ese dinero lo depositamos en una alcancía, cuenta bancaria, pagaré bancario, CETES directo, tanda o hasta debajo del colchón. Está más relacionado con el consumo.

Por su parte, la **inversión** tiene una visión de mediano y largo plazo, es decir, va más allá de juntar una cantidad determinada para adquirir algo específico. Su finalidad es depositar el dinero ahorrado en algún instrumento financiero de mayor rendimiento o destinarlo a una actividad definida de la cual voy a esperar ingresos futuros. La idea es que ese dinero, a través de la tasa de interés o las ganancias o dividendos, genere más dinero.

Como verás, el **destino de los recursos**, la **perspectiva de tiempo**, los **rendimientos y el riesgo** es lo que hace la diferencia entre el ahorro y la inversión.

<span id="page-4-0"></span>Para los instrumentos financieros, existe un indicador llamado Ganancia Anual Total (GAT) que te permite hacer comparaciones del rendimiento que ofrecen por el dinero que depositaste en él a un plazo determinado; el cual considera la tasa de interés y cualquier costo asociado para poder obtener los rendimientos ofrecidos. El acceso a la calculadora del GAT en la siguiente liga[: http://www.banxico.org.mx/waGAT/ t](https://www.banxico.org.mx/waGAT/)e permitirá tomar decisiones informadas sobre las opciones que tienes a tu alcance.

<span id="page-5-0"></span>Las instituciones financieras ofrecen una gran variedad de instrumentos de inversión que cubren una gama muy amplia de riesgos y rendimientos.

Antes de tomar una decisión de inversión, lo mejor es que consideres los siguientes aspectos:

- **El dinero que vas a invertir no debe ser parte de tu fuente de subsistencia**, **1)** que pueda poner en riesgo tu estabilidad financiera.
- **El tiempo en el que piensas usar el dinero que vas a invertir**, ya que de ello **2)** dependerá el plazo de tu inversión. Lo recomendable es que no toques ese dinero por un mínimo de tres a cinco años.
- **La relación disponibilidad rendimiento es una relación inversa.** Los **3)** instrumentos con mayor disponibilidad (liquidez) ofrecen menores rendimientos, ya que puedes tener acceso a ellos en el tiempo que hayas pactado (diario, mensual, anual, etc.) o incluso anticipadamente.
- **La relación riesgo rendimiento es una relación directa.** Generalmente los **4)** instrumentos más riesgosos son los que ofrecen los mayores rendimientos.
- **Tu nivel de tolerancia al riesgo.** Si eres muy estresado o impaciente, lo más **5)** recomendable es que inviertas en instrumentos de bajo riesgo, ya que no será sano que te estés angustiando cada vez que veas fluctuar repentinamente los rendimientos de los instrumentos en los que invertiste tu dinero.

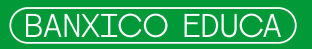

# <span id="page-6-0"></span>**Actividad: Dale sentido a tu ahorro / inversión**

**Un ahorro sin propósito es como una carrera sin meta… ¡Necesitas una motivación para hacerlo!**

La sugerencia es que antes de asignar tus ingresos al gasto, pienses en algo que realmente te interese conseguir y le dé sentido a tu ahorro/inversión. Para ello:

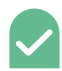

Define ese "algo" como una meta clara y específica. En otras palabras, qué es lo que quieres comprar o hacer… **¿Qué, cómo y para qué?**

- Investiga cuánto dinero necesitas para alcanzar tu meta, paso a paso. **Ponle números.**
	- Fija una fecha límite. De preferencia indica día, mes y año en que estás dispuesto a cumplirla. **¡Sé realista y mide tus fuerzas!**
- Establece objetivos. Escribe en qué vas a dejar de gastar o qué más puedes hacer para obtener más ingresos y juntar el dinero que necesitas para lograr tu meta. Ponle pesos y centavos a cada etapa. **Estructura tu plan de acción.**

Puedes usar la plantilla **[De sueños a realidades en 5 pasos](#page-9-0)** e ir trazando de una manera clara y objetiva el camino para alcanzar tus metas.

El monto de tu ahorro e inversión no debe estar en función de lo que te sobra después de gastar, sino del periodo de tiempo que te hayas propuesto para alcanzar tus metas. Para ello, recuerda que siempre hay gastos innecesarios que puedes eliminar, recursos por maximizar o reciclar, los cuales se convertirán en tus grandes aliados. No te olvides de las capacidades y habilidades que te pueden ayudar a generar más ingresos.

Anímate a planear tu ahorro e inversión con la plantilla. **[Mi ahorro e inversión en 5](#page-15-0)  [pasos](#page-15-0)**, verás que fácil es. Sigue los pasos y ¡desarrolla el hábito! Sólo requieres de disciplina y constancia. **•**

Para llevar un registro detallado del movimiento de tus cuentas, puedes utilizar la plantilla **[Mi bitácora de movimientos](#page-18-0)**, así sabrás cómo estás moviendo tu dinero y a

qué lo estás destinando. **•**

# <span id="page-7-0"></span>**Reflexión: "Mitos y realidades en torno al ahorro"**

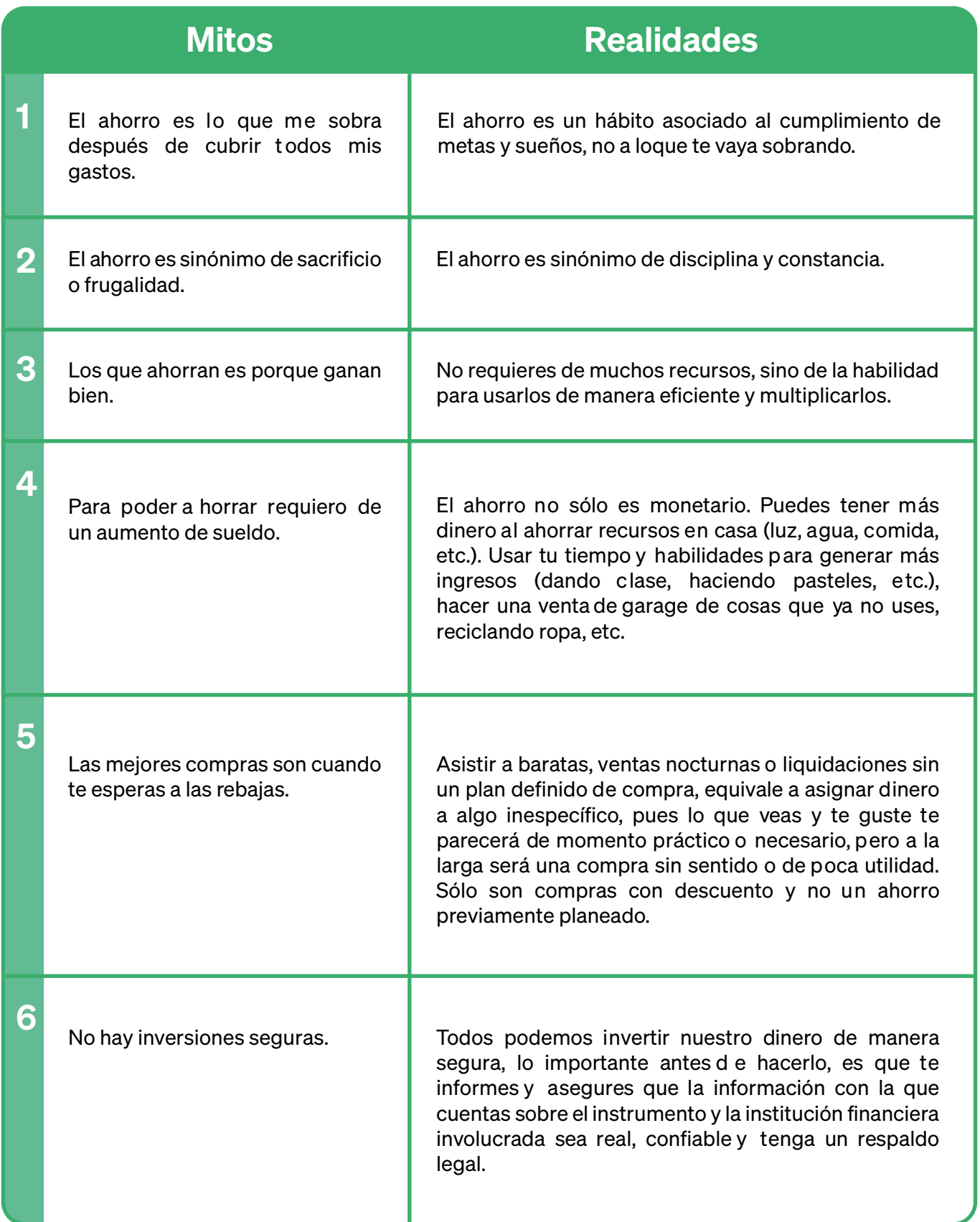

<span id="page-8-0"></span>*Poniendo en blanco y negro lo que quieres, es decir… ¡escríbelo!* 

Existen infinidad de motivos y formas para ahorrar e invertir.

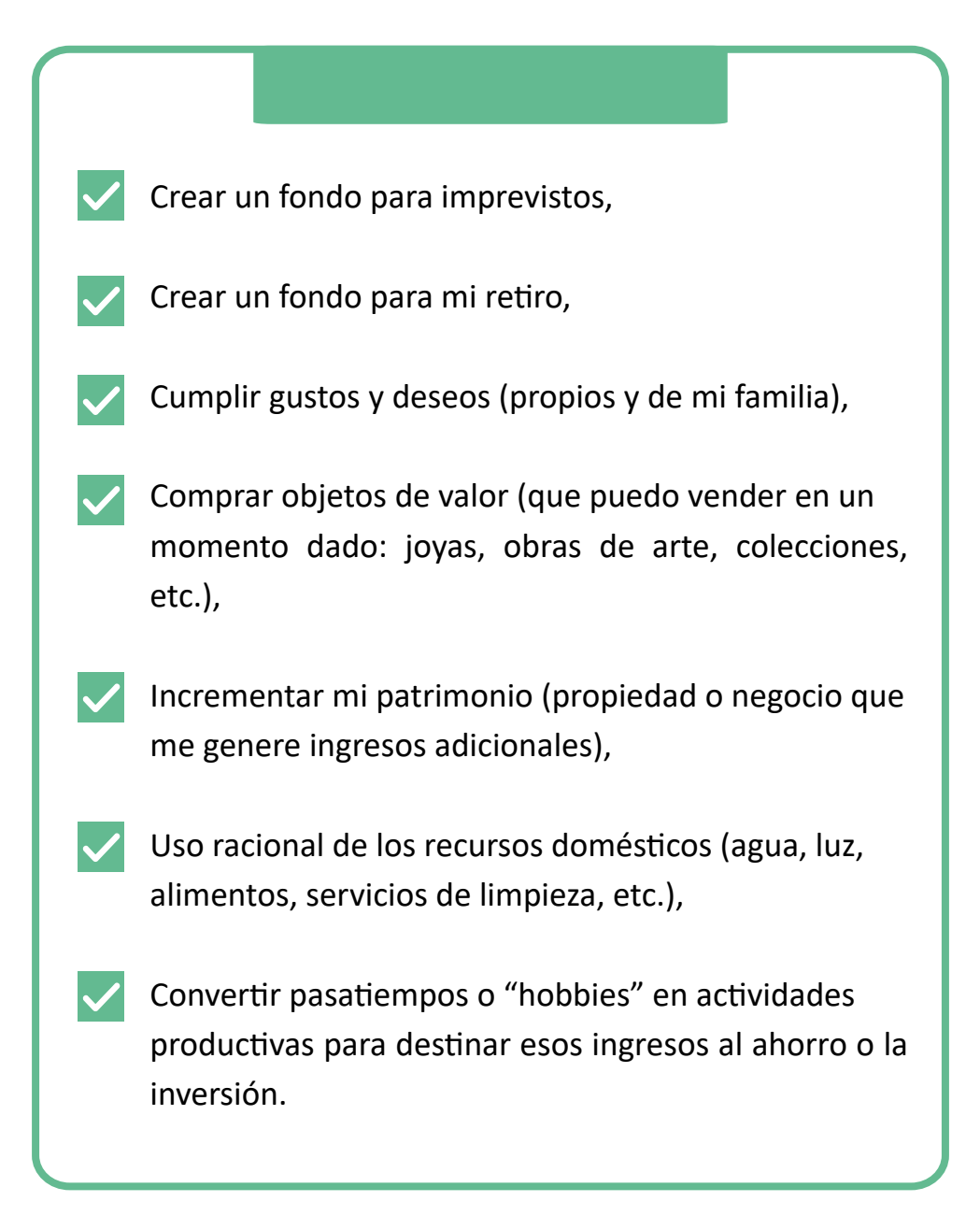

*¡Comienza a alcanzar tus metas y hacer tus sueños realidad!*

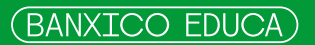

<span id="page-9-0"></span>Paso 1 Haz una lista de tres cosas que desearías ser, hacer o tener en tu vida. Puedes iniciar por cosas que sean posibles de lograr en un año, e irte extendiendo en el tiempo a las que requieran de mayores recursos y esfuerzos de tu parte.

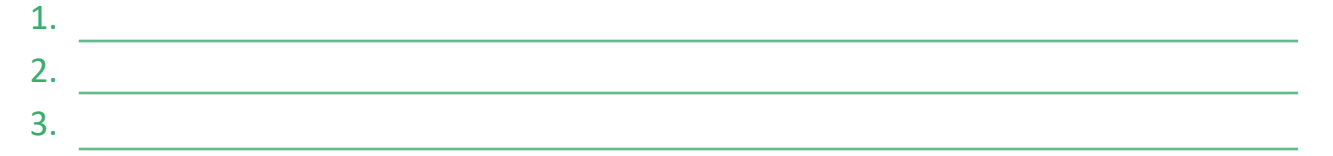

**Sugerencia:** Piensa en propósitos que sean reales y alcanzables tomando en consideración todo lo que **•** implica lograrlo. Lee el siguiente ejemplo para que te des una idea más clara del ejercicio.

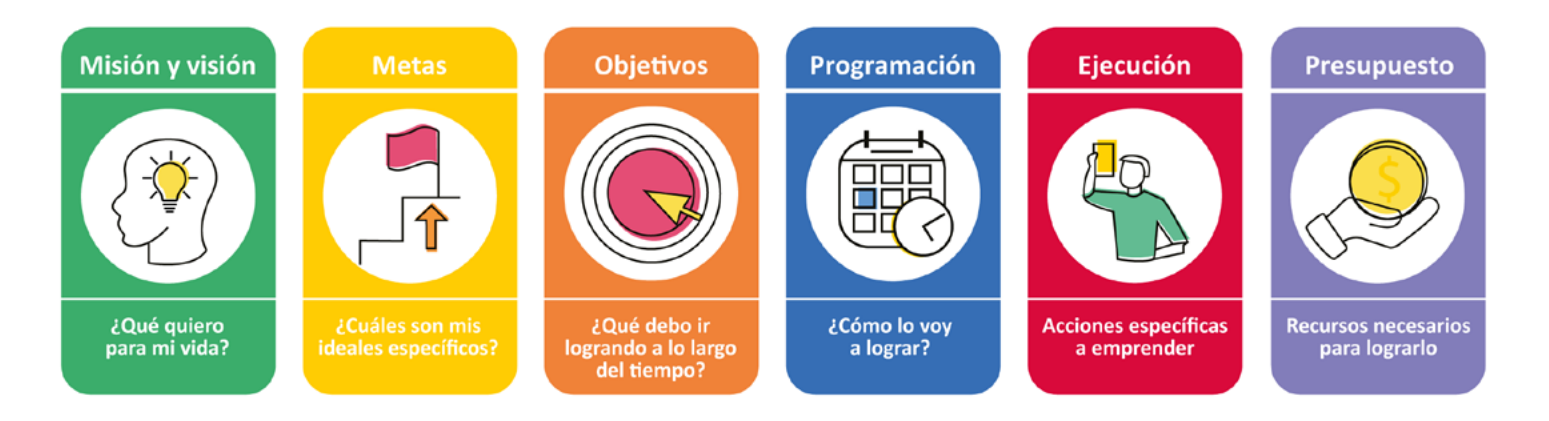

### **Ejemplo:** Imaginemos a un joven que está a punto de terminar la carrera:

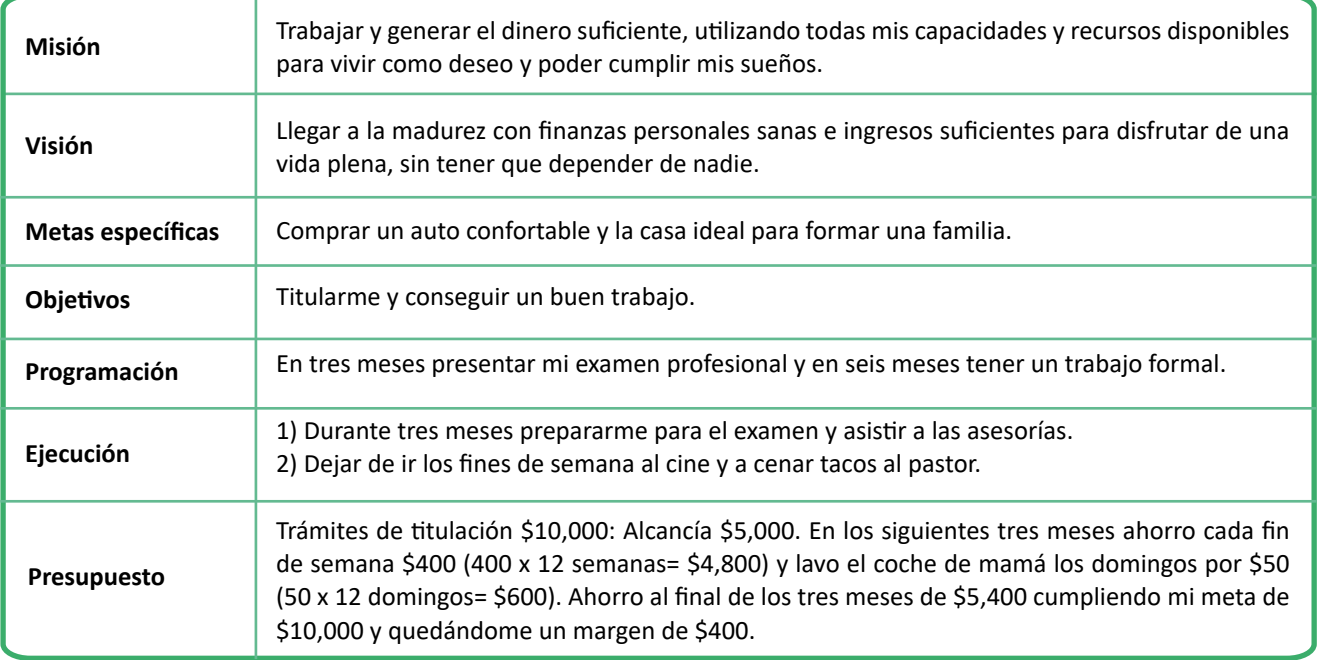

Paso 2 ¡Tu turno! Comienza a definir tu Misión y Visión, los cuales están relacionados con tu proyecto de vida actual. Define dos metas, acorde a lo que te gustaría primero alcanzar o lograr y cuatro objetivos para cada una de ellas.

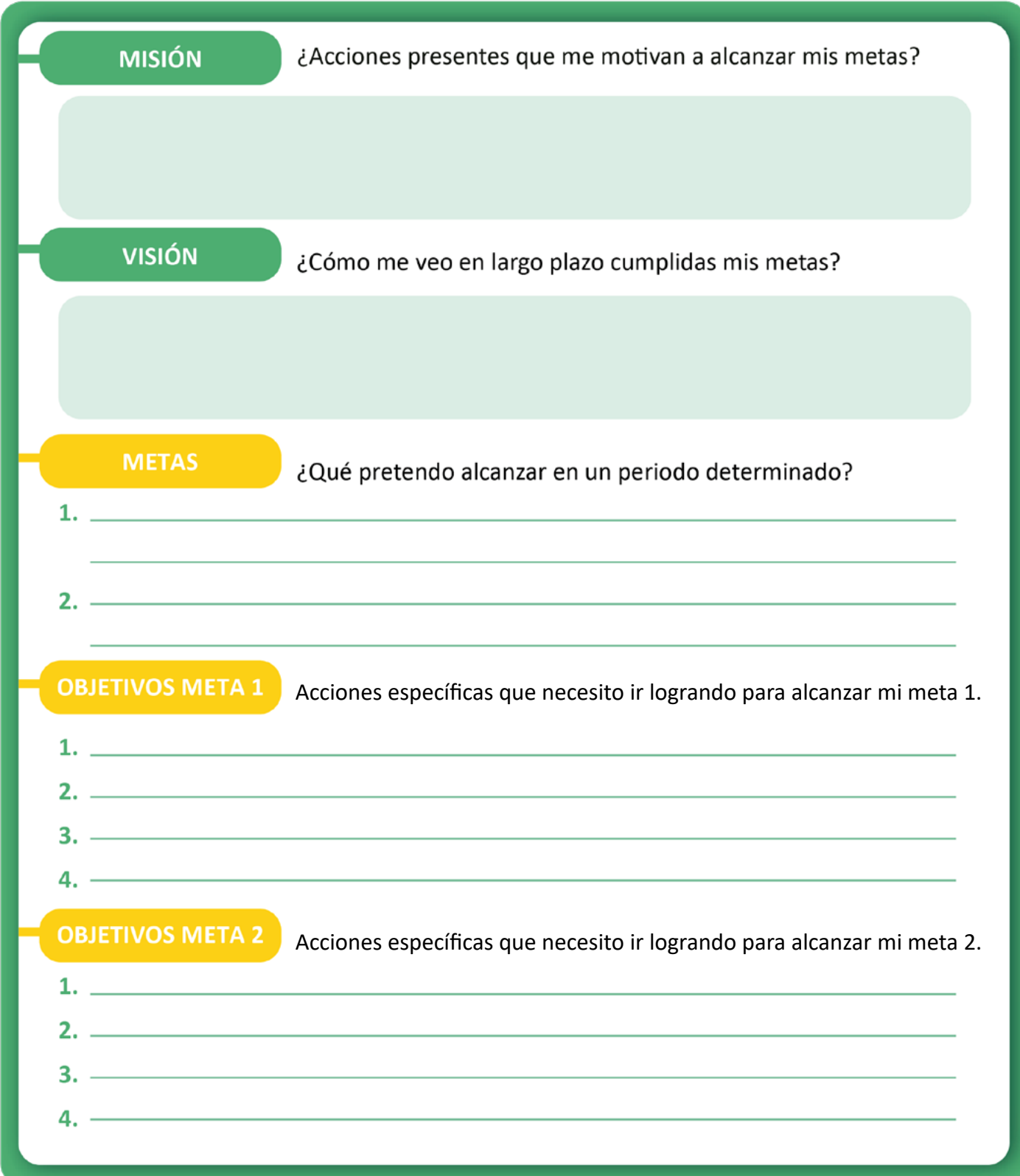

Paso 3 Clasifica tus metas y objetivos fijando el plazo y la fecha límite de terminación de cada uno. Sé realista, considera tus recursos y limitaciones.

# **PROGRAMACIÓN META 1**

### Fechas para lograr mis objetivos y alcanzar mis metas

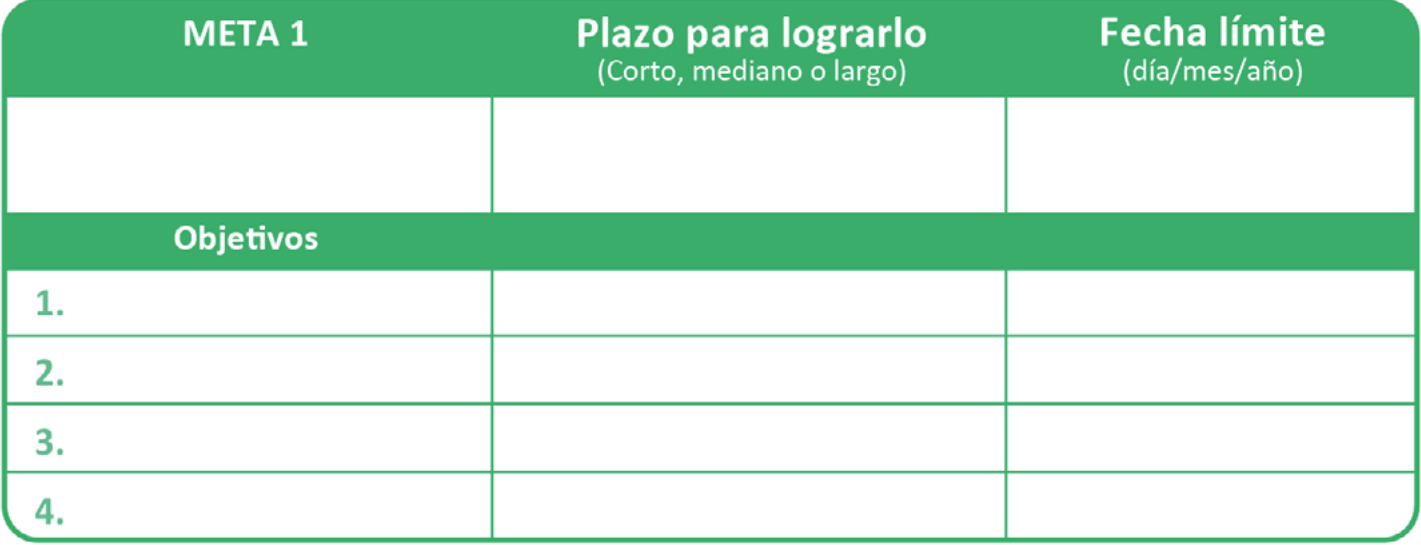

# **PROGRAMACIÓN META 2**

# Fechas para lograr mis objetivos y alcanzar mis metas

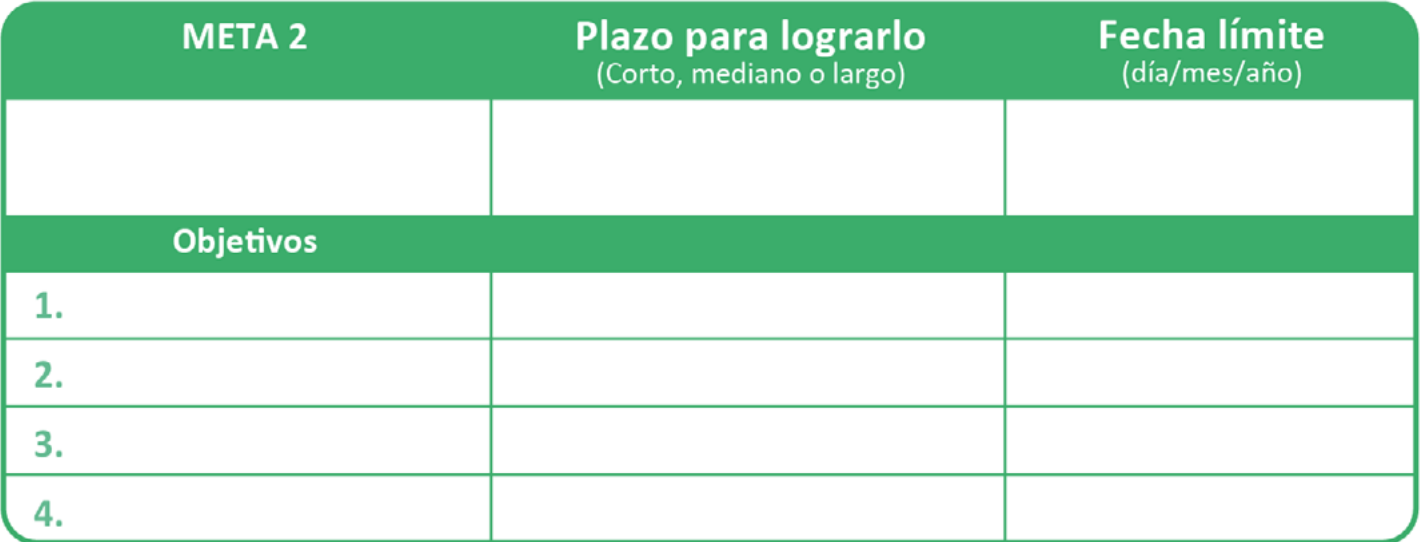

Paso 4 Escribe nuevamente los objetivos para cada meta. Comienza por los de corto plazo e identifica las acciones que tienes que llevar a cabo para su cumplimiento. No pierdas de vista que tienen que ser acciones concretas, ejecutables y factibles.

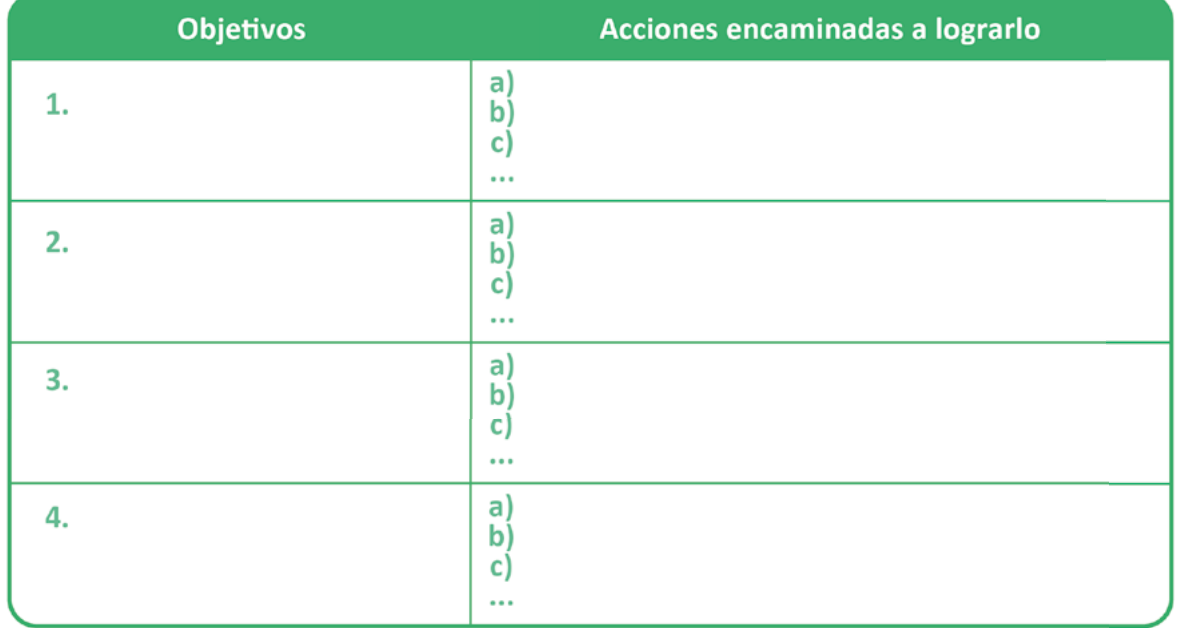

# **EJECUCIÓN OBJETIVOS META 1**

# **EJECUCIÓN OBJETIVOS META 2**

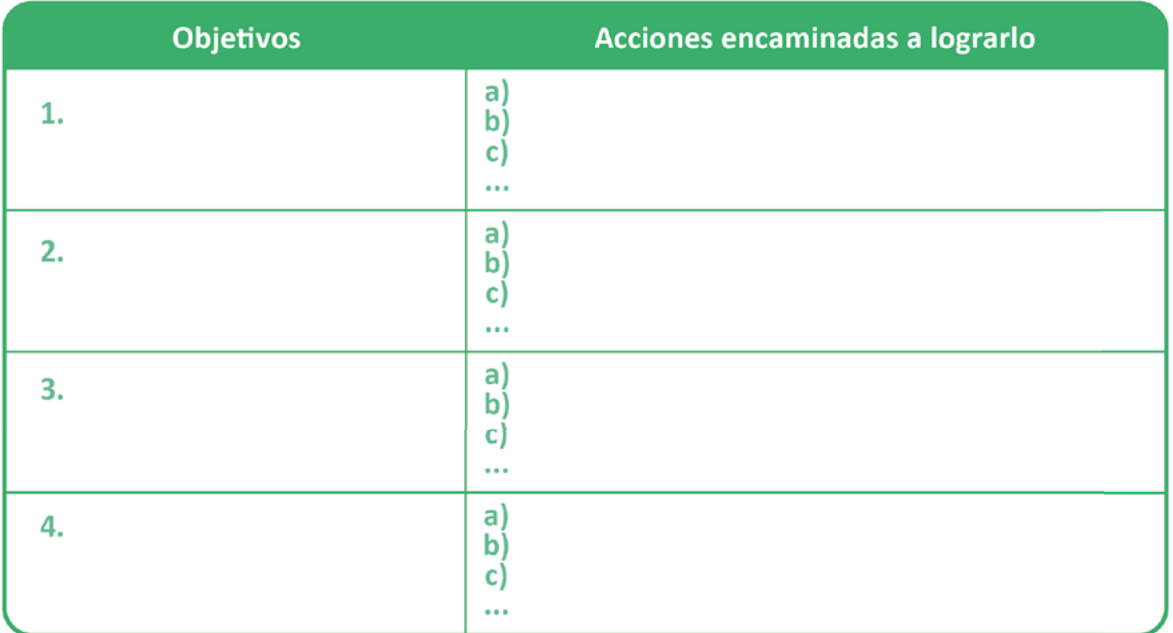

Paso 5 Registra el monto total de dinero que necesitas para alcanzar tus metas. Calcula tanto los recursos disponibles con los que cuentas a la fecha (dinero con el que ya tienes destinado para alcanzarla) como los recursos que te faltan por conseguir, ya sea ahorrando más, ingresos que estés por recibir y quieras destinarlos a ésta, préstamos, donaciones o aportaciones de personas o instituciones involucradas en tu meta, etc.

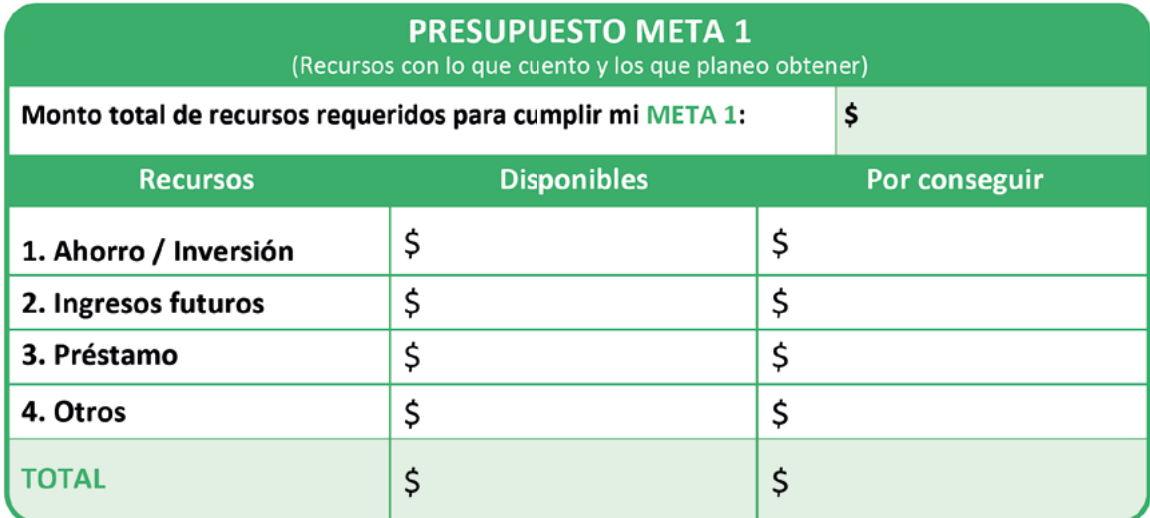

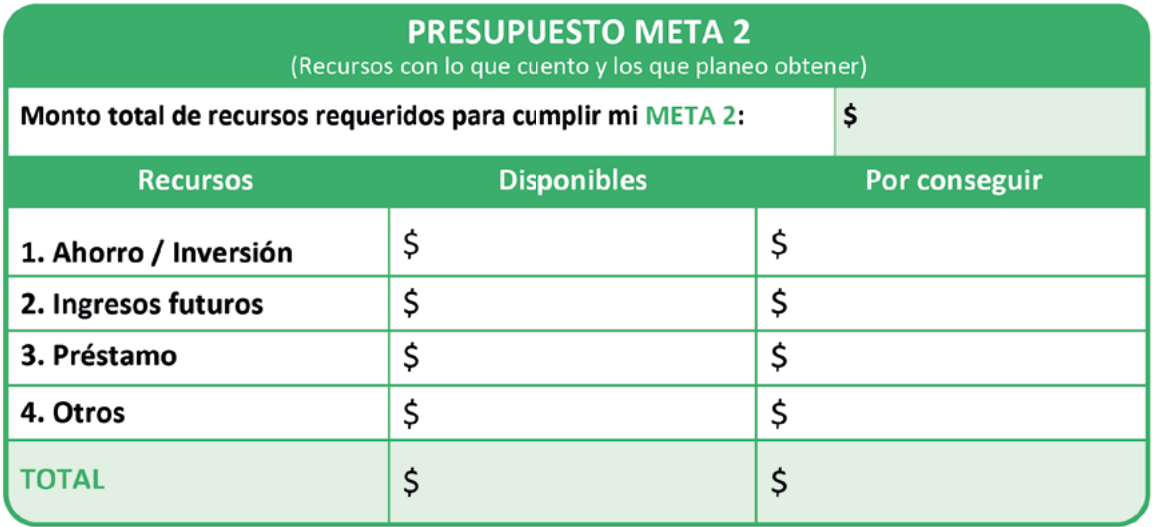

Ahora… *¡Manos a la obra!* Lo único que te falta para llevarlos

a cabo es disciplina y mucha determinación para:

- 1) Administrar tus ingresos
- No perder de vista tu meta **2)**
- Ahorrar el dinero destinado a ella **3)**
- Planear tus gastos / aumentar ingresos **4)**
- No renunciar a tus objetivos **5)**

*Recuerda que un gran viaje comienza por el primer paso...*  Usa la plantilla **[MI AHORRO E](#page-15-0)  [INVERSIÓN EN 5 PASOS](#page-15-0)** para darle seguimiento.

\*Vacía la información en el Cuadro siguiente y colócalo en un lugar visible para que lo tengas presente.

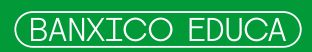

# De sueños a realidades en 5 pasos

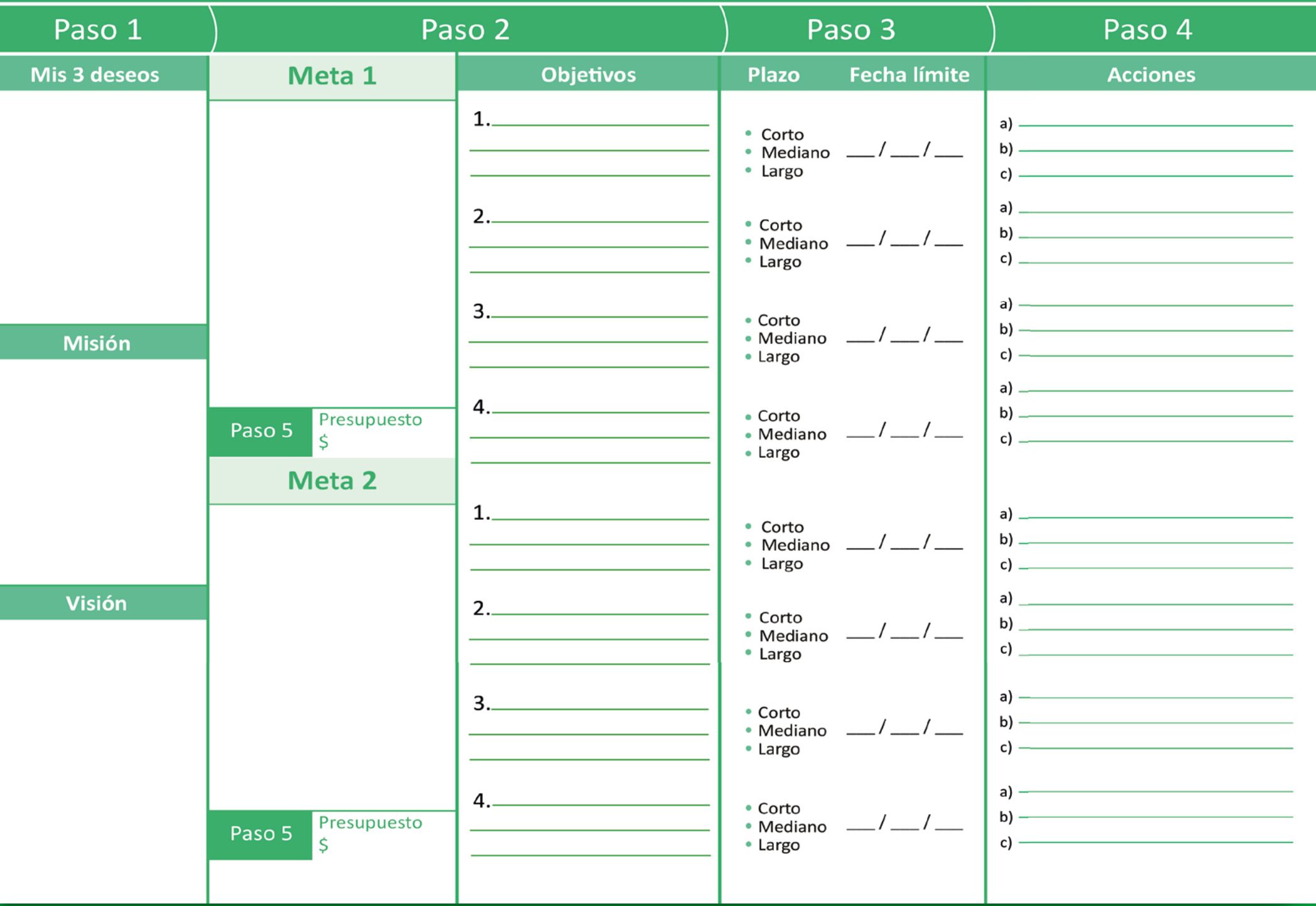

- <span id="page-15-0"></span>Paso 1 Identifica cuales son las formas en las que acostumbras ahorrar o invertir y anota el monto que tienes en cada uno de ellos.
- Paso 2 Haz un recuento de las cosas que puedas considerar una inversión por el monto de su valor comercial y su posibilidad de venta (celular, tableta, moto, colecciones, etc.) y averigua su valor actual. En caso de que detectes que su valor ha variado, puedes anotar el nuevo valor en el saldo final del mes que corresponda.

Conforme termines cada rubro (números romanos), saca el total.

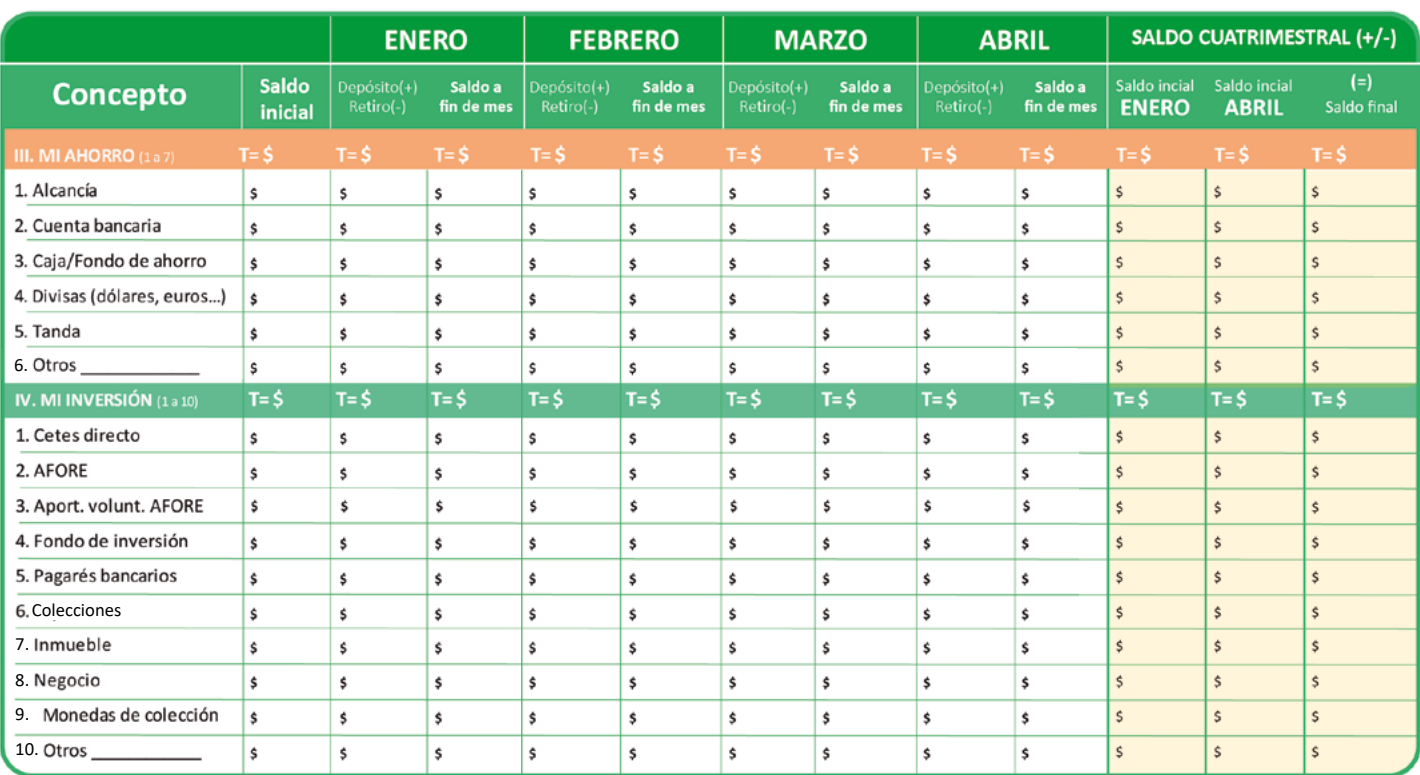

Paso 4 Observa cómo variaron los saldos durante el periodo y detecta en que rubros registraste más movimientos. Puedes usar la plantilla **[Mi bitácora de movimientos](#page-18-0)**.

## **Año: T= total**

- Si fueron retiros, lleva una bitácora de cuál fue el destino del dinero, si fue para pagar una deuda, irte de vacaciones, comprar algo o lo invertiste en algo productivo. **\***
- Si fueron depósitos, registra de dónde salió el dinero para tu ahorro o inversión. Siempre es bueno identificar sus orígenes para poder evaluar su recurrencia y evitar que se nos vayan esos recursos a través del gasto. **\***

Analiza a qué das mayor importancia si al ahorro o a la inversión. Liga esos recursos que estás acumulando con las metas que te propusiste en la plantilla **[De sueños a realidades en 5 pasos](#page-9-0)**  y qué tanto contribuyen al cumplimiento de tus metas

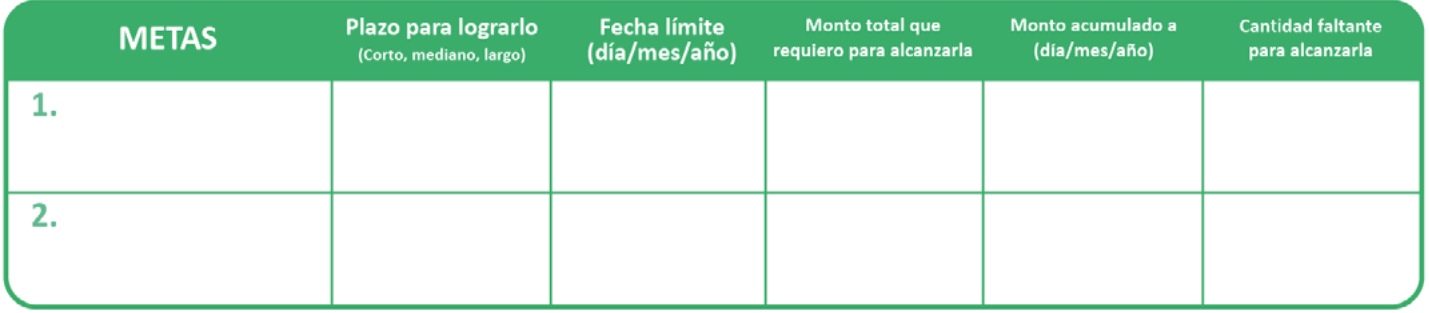

Paso 5 Complementa esta plantilla con la de **[Mi presupuesto en 5 pasos](#page-19-0)** para que veas como estás asignando tus ingresos al gasto, al ahorro y a la inversión de una manera más detallada y obtengas un diagnóstico de cómo está tu salud financiera cada cuatrimestre.

> Te permitirá conocer que tan estable es tu situación financiera, así como tu capacidad de endeudamiento, podrás administrar mejor los compromisos financieros que ya tienes y saber si estás en posibilidades de adquirir nuevas deudas.

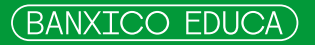

# **FORTALEZAS Y ÁREAS DE OPORTUNIDAD**

# ¿Cómo esta mi salud financiera? *i*Es suficiente lo que ahorro e invierto?

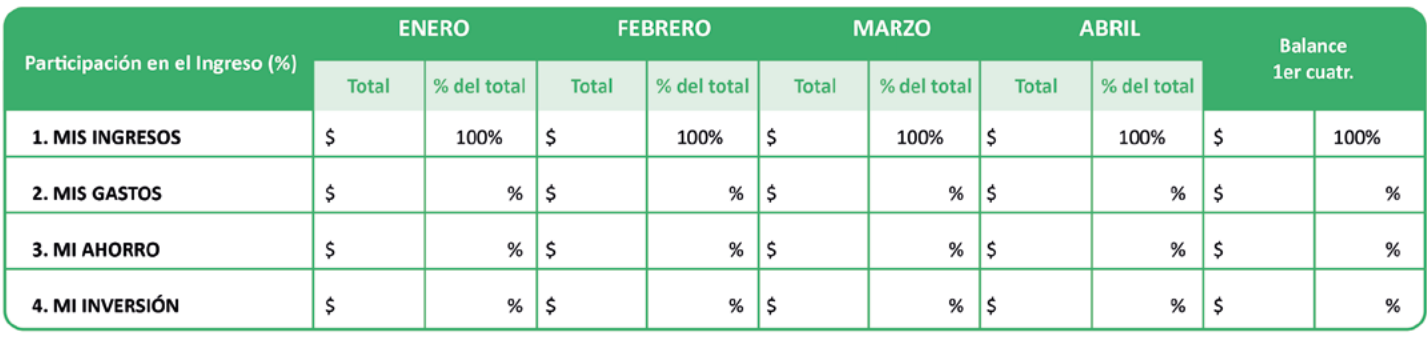

# ¿Cuál es mi capacidad de

# ¿Puedo adquirir nuevas deudas/ inversiones o proyectos?

# endeudamiento/inversión?

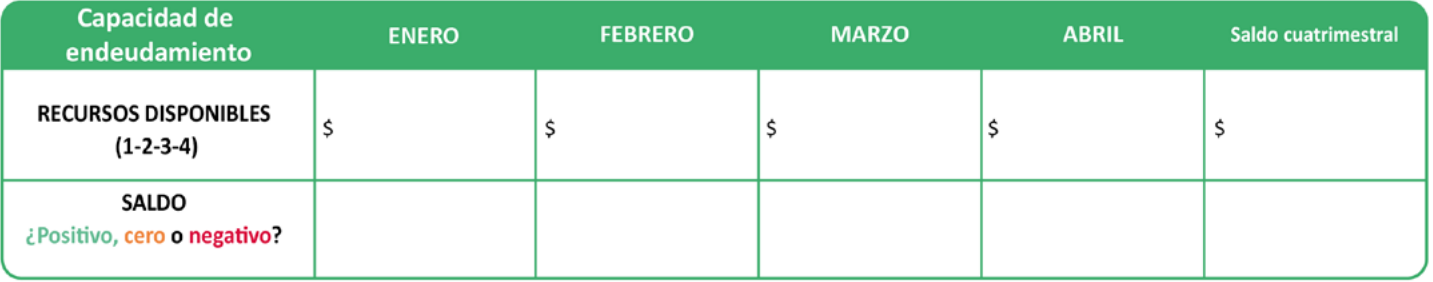

Tus recursos disponibles (después de gastar, ahorrar e invertir) te indicarán si estás en posibilidades de adquirir nuevas deudas/inversiones o proyectos, así como la facilidad o dificultad que tendrás para administrar tus compromisos financieros. El monitoreo constante de tus cuentas es muy importante para mantener tu salud financiera y tu solvencia económica. ¡Evita caer en números rojos!

La idea es que con el ahorro y la inversión logres alcanzar tus metas y hagas crecer tu patrimonio; sólo cuida que tu nivel de gastos y deudas no sean un impedimento.

# <span id="page-18-0"></span>**Mi Bitácora de Movimientos (Depósitos y retiros)**

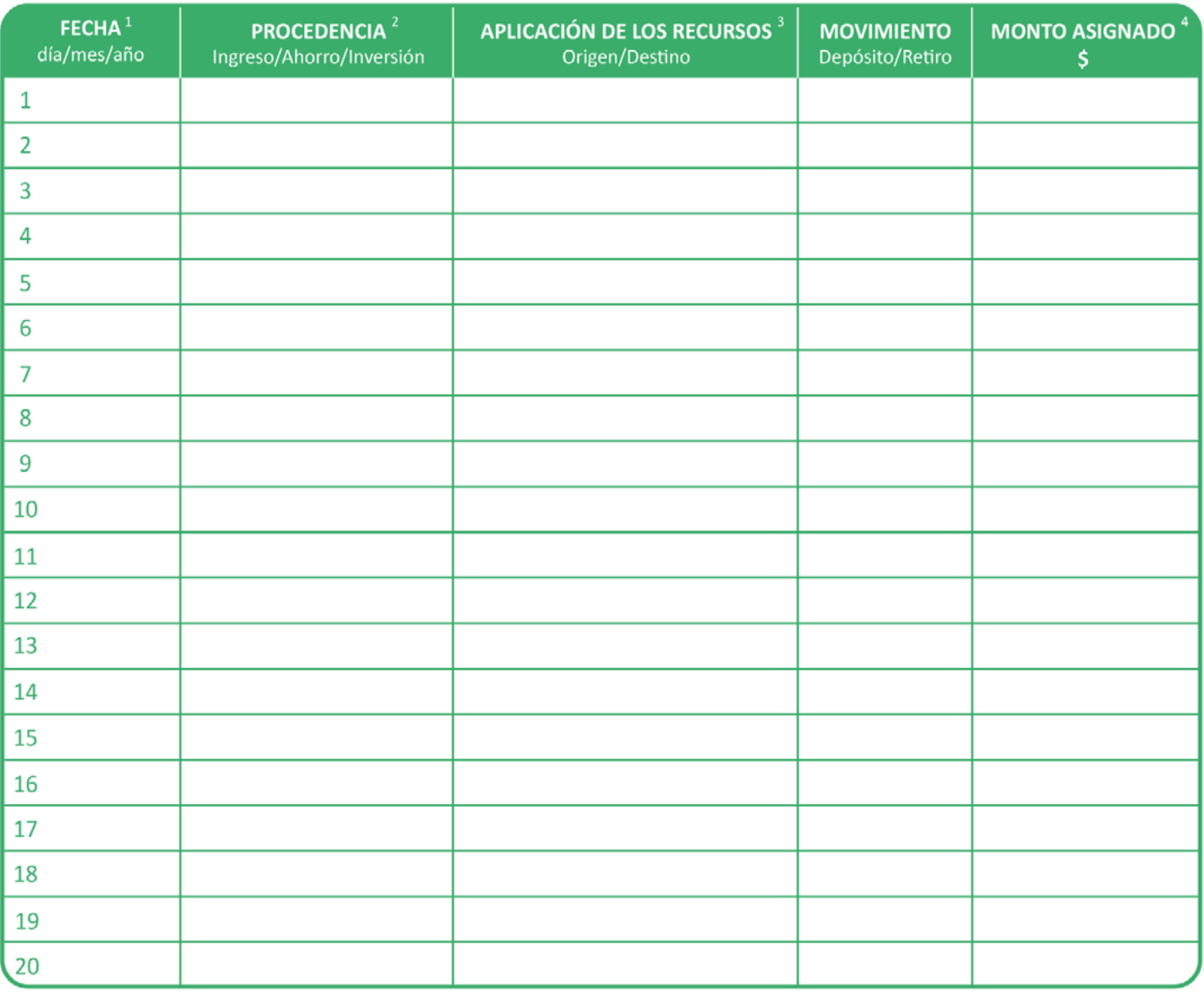

1 Registra la fecha en la que efectuaste el depósito o retiro.

- 2 Especifica si el depósito de recursos provino de un tipo de ingreso o por traspaso de recursos del ahorro a la inversión; así como si el retiro fue de alguno de tus ahorros o inversiones.
- 3 Si los recursos provinieron del ingreso, define el tipo de ingreso (sueldo, bono, comisión, premio, regalo, etc.). Si los ahorraste o invertiste, especifica en qué lo hiciste (alcancía, cuenta bancaria, tanda, compra de divisas, CetesDirecto, Afore, fondo de inversión, etc.). Si es retiro anota de qué tipo de ahorro o inversión lo obtuviste (alcancía, cuenta bancaria, venta de obra de arte o joyería, fondo de inversión, venta de inmueble, etc).
- Anota la cantidad total que depositaste o retiraste. En caso de que el depósito o retiro tenga varias aplicaciones, registra cada una de ellas por los 4 montos que les correspondan.
- <span id="page-19-0"></span>Paso 1 Identifica los conceptos por los cuales has recibido dinero y escribe, en el mes que corresponda, el monto que recibiste. Asimismo, identifica tus gastos y anota el dinero que has pagado por ellos. Si acostumbras ahorrar y/o invertir en algún instrumento financiero, fondo de inversión, etc.; puedes anotar en los renglones correspondientes el monto que destinas a cada uno de ellos.
- Paso 2 Conforme vayas terminando cada rubro (números romanos), puedes ir sacando el total.

Sugerencia: No olvides registrar cualquier ingreso o gasto por mínimo que éste pueda ser.

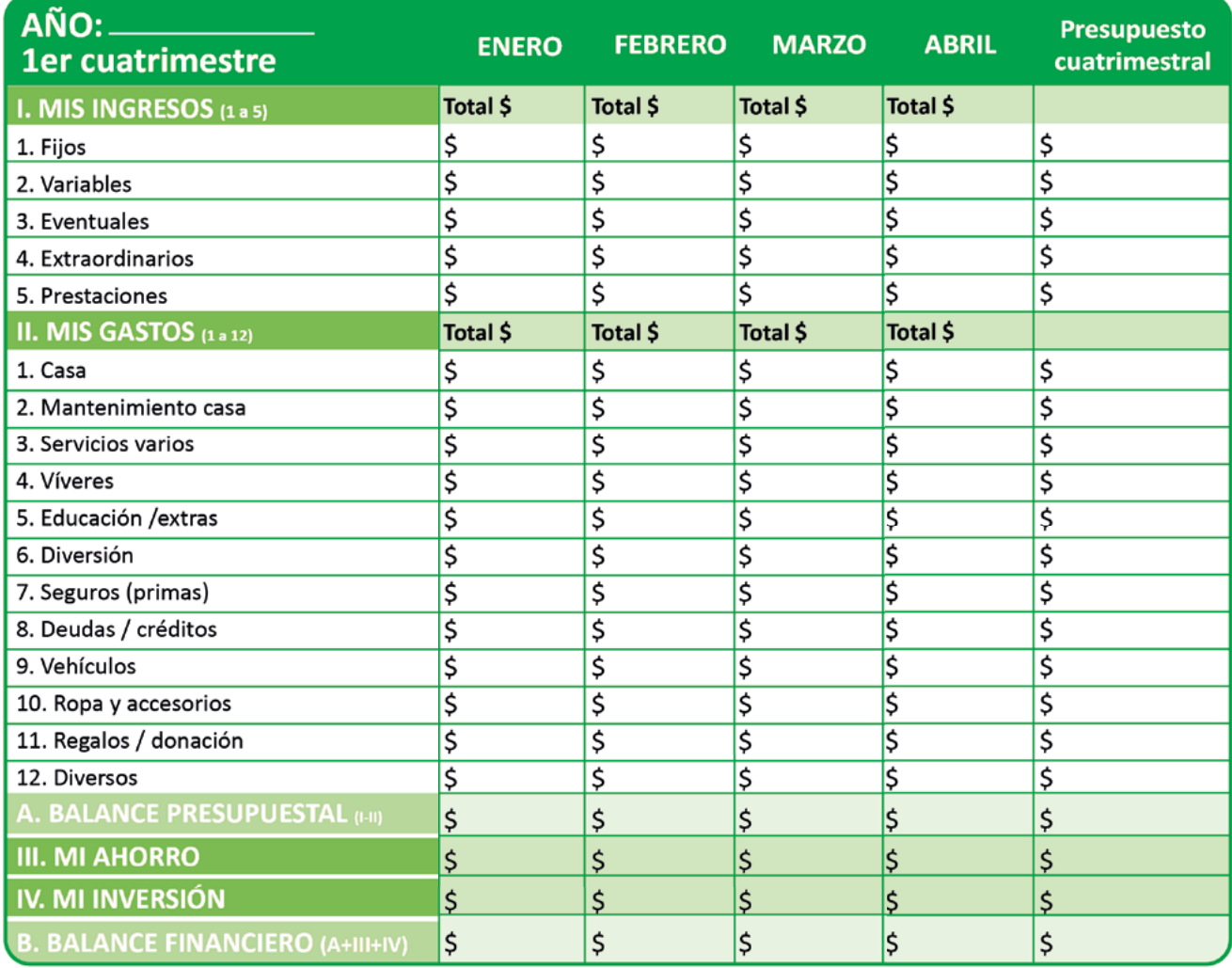

# **MI PRESUPUESTO (flujo de efectivo)**

# Paso 3 Ya que hayas terminado de sumar los conceptos de MIS INGRESOS y MIS GASTOS **calcula tu BALANCE PRESUPUESTAL (ingreso-gasto) y tu BALANCE FINANCIERO.**\* **Fueron ¿positivos o negativos?**

Para que te sea más fácil clasificarlos puedes copiar el monto de cada mes en el renglón que corresponda, ya sea que hayas salido con déficit (-), estés en equilibrio (=) o registres un superávit (+)

# **Mis fortalezas y áreas de oportunidad**

¿Cómo gasto? ¿Vivo acorde a mi nivel de ingreso?

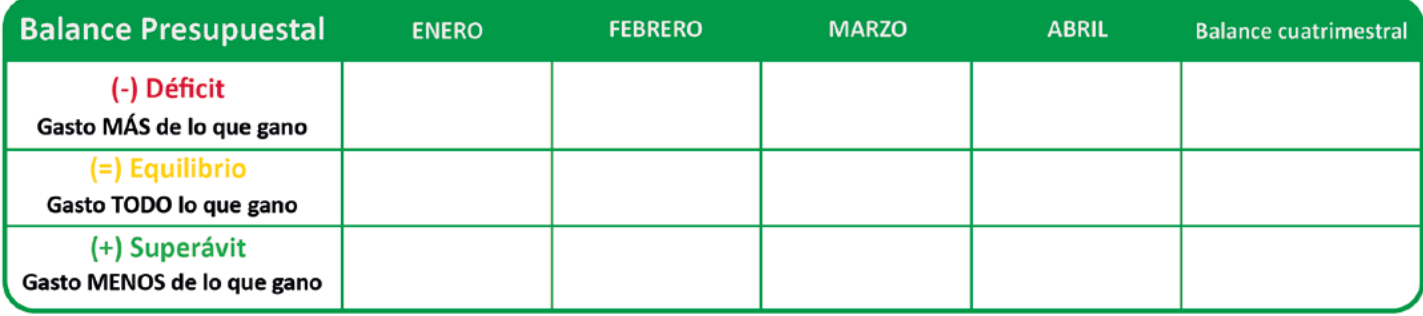

## ¿Tengo el hábito del ahorro? o... ¿Sólo ahorro cuando me sobra algo?

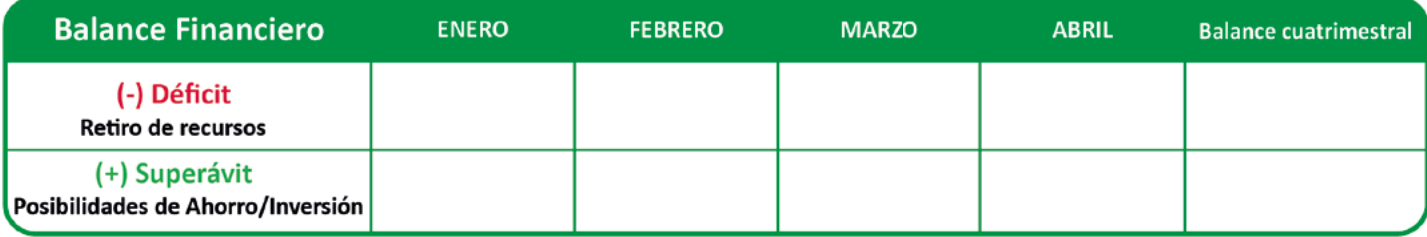

\*Para un registro más detallado de tus ingresos y gastos, te sugerimos utilizar la guía Mi Presupuesto.

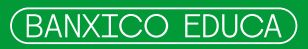

Paso 4 Observa las veces que pasaste por cada estado y reflexiona en lo siguiente. Recuerda que todo tiene solución y se puede mejorar, siempre y cuando se esté dispuesto y convencido de querer hacerlo.

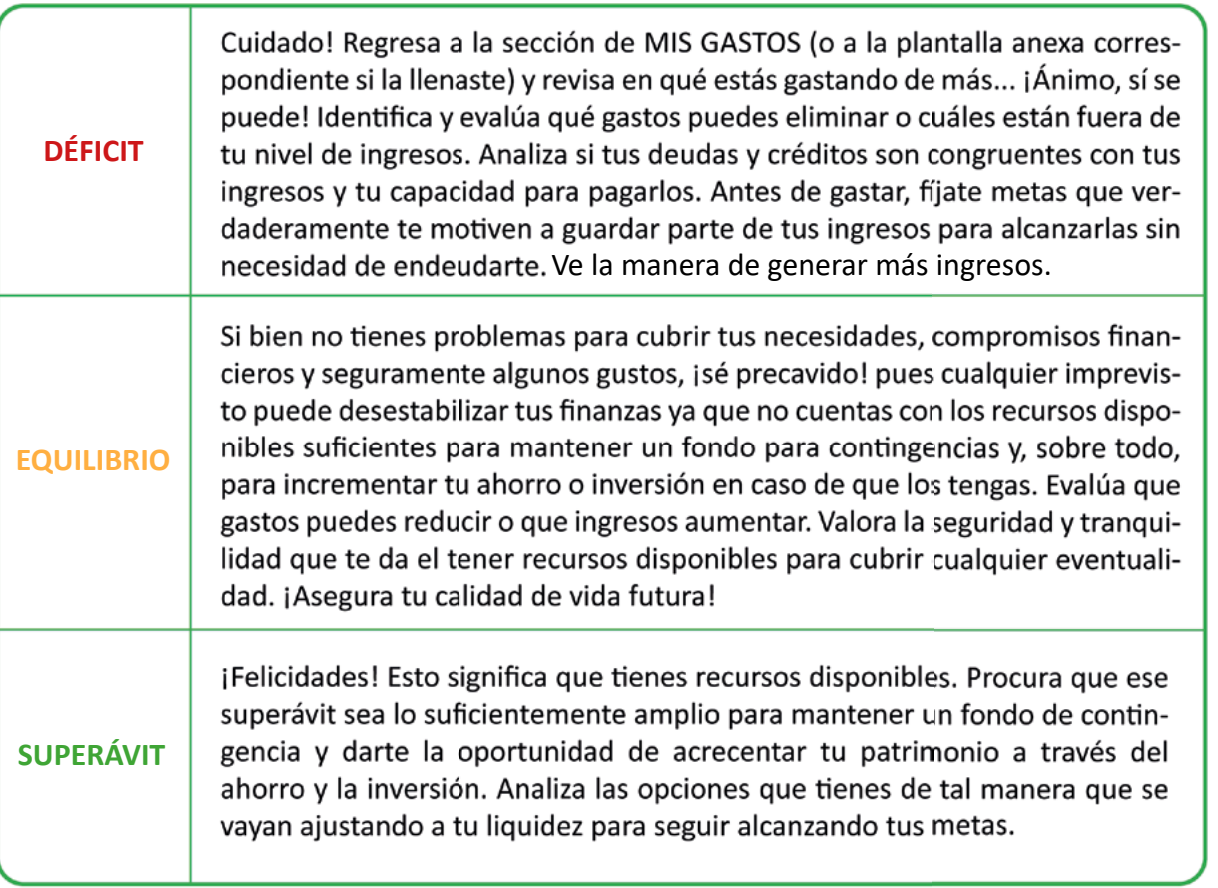

Paso 5 Esta plantilla de **[MI PRESUPUESTO](#page-19-0)** es una radiografía de tu salud financiera. Parte de la información disponible, evalúala y, en caso de ser necesario, haz los ajustes pertinentes para que cuentes con los recursos disponibles suficientes (superávit) tanto para mantener o mejorar tu salud financiera y fortalecer tu patrimonio.

### **Antes de gastar... ¡Atrévete a soñar y fíjate metas por alcanzar!**

**Toma el control de tus finanzas y verás que fácil es. De ahora en adelante, el ahorro y la inversión te permitirán hacerlas realidad.**